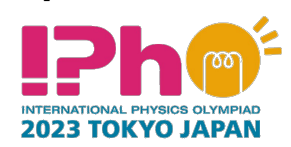

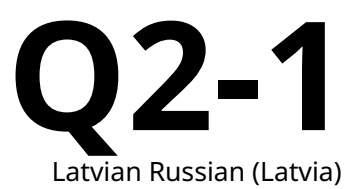

### **Измерение толщины с помощью двулучепреломления (10 баллов)**

В этой задаче не требуется оценивать погрешности.

Двулучепреломление – оптическое свойство кристалла в соответствии с которым свет в кристалле распространяется вдоль двух лучей, которым отвечают различные показатели преломления. Пусть две перпендикулярные оси  $x$  и  $y$  лежат в плоскости, параллельной поверхности двулучепреломляющего кристалла (рис. 1). Тогда электрическое поле  $E$  линейно поляризованного света, падающего на кристалл по нормали к поверхности, можно разложить на две перпендикулярные компоненты  $\bm{E}_{x}$  и  $\bm{E}_{y}$ , которым отвечают показатели преломления  $n_{\sf o}$  и  $n_{\sf e}$  соответственно. Если толщина кристалла равна L, фазовый сдвиг после прохождения кристалла равен  $\Gamma_x$  в случае поляризации вдоль оси  $x$  и  $\Gamma$ , в случае поляризации вдоль оси  $y$ .

$$
\Gamma_x = \frac{2\pi}{\lambda} n_0 L,\tag{1}
$$

$$
\Gamma_y = \frac{2\pi}{\lambda} n_e L,\tag{2}
$$

где  $\lambda$  – длина волны света в вакууме.

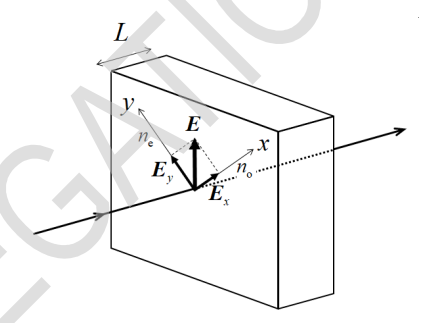

Рисунок 1: Разложение вектора электрического поля  $E$  линейно поляризованной волны при нормальном падении на поверхность двулучепреломляющего кристалла.

Разность фаз Γ между двумя лучами

$$
\Gamma = \Gamma_y - \Gamma_x = \frac{2\pi}{\lambda} \Delta n L,\tag{3}
$$

где

$$
\Delta n = n_{\rm e} - n_{\rm o} \tag{4}
$$

разность показателей преломления. Поскольку электрическое поле представляет собой векторную сумму полей  $E_x$  и  $E_y$  с разностью фаз  $\Gamma$ , после прохождения через кристалл у поля возникает компонента электрического поля, перпендикулярная к направлению исходной поляризации падающего света.

**Q2-2** 2023 ΤΟΚΥΟ JAPAN Latvian Russian (Latvia) Пусть  $I_{\parallel}$  и  $I_{\perp}$  обозначают интенсивности после прохождения кристалла составляющих света с поляризациями параллельными и перпендикулярными к направлению линейной поляризации падающего света соответственно. Далее угол линейной поляризации падающего света ( $E$  на рис. 1) с осью  $x$  равен 45°. Тогда нормированная интенсивность перпендикулярной компоненты  $I_{\text{Norm}}$ можно вычислить по формуле

$$
I_{\text{Norm}} = \frac{I_{\perp}}{I_{\text{Total}}} = \sin^2 \frac{\Gamma}{2},\tag{5}
$$

где  $I_{\text{Total}}$  – полная интенсивность прошедшего света,  $I_{\parallel} + I_{\perp}$ .

**Experiment**

Мы можем провести эксперимент в котором  $I_{\text{Norm}}$  изменяется между 0 и 1 при изменении длины волны падающего света. Пусть  $\lambda_m$   $(m = 1, 2, 3, \cdots)$  – длины волн, при которых  $I_{\text{Norm}} = 0$ ; тогда мы должны найти разности фаз  $\Gamma_m$ , для которых

$$
\Gamma_m = \frac{2\pi}{\lambda_m} \Delta n(\lambda_m) L = 2\pi m. \tag{6}
$$

Это уравнение позволяет определить толщину кристалла  $L$ , если можно измерить разные значения  $\lambda_m$  при известном значении  $\Delta n(\lambda_m)$ .

В этом эксперименте вам нужно определить толщину пластинки из кварца. Кварц – двулучепреломляющий кристалл с показателями преломления  $n_\mathrm{o}$  и  $n_\mathrm{e}$ , зависимость которых от длины волны в вакууме показана на рис. 2.

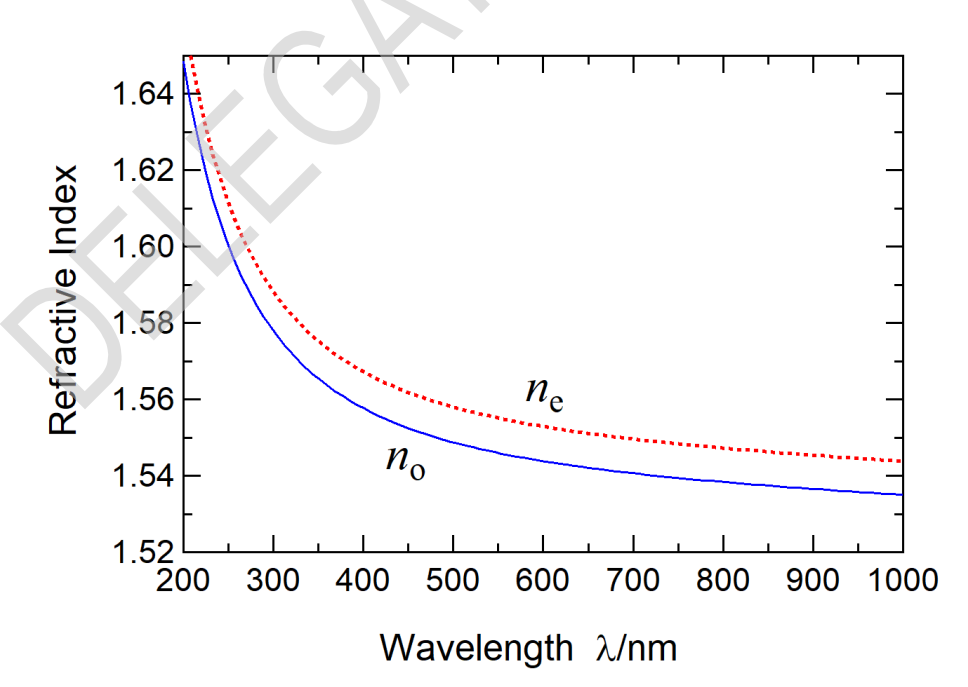

Рисунок 2: Зависимость показателей преломления  $n_0$  и  $n_e$  от длины волны для кварца.

На рисунке 3 показана установка для измерения толщины. На рис. 4 и 5 показаны оптические и механические компоненты и устройства. Белый светодиод (LED, light-emitting diod) используется как источник света, он состоит из голубого светодиода и слоя фотолюминофора. Когда свет от голубого светодиода освещает фотолюминофор, испускается белый свет с непрерывным спектром. Свет

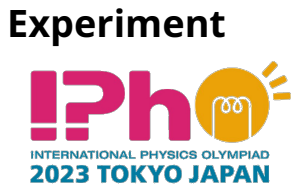

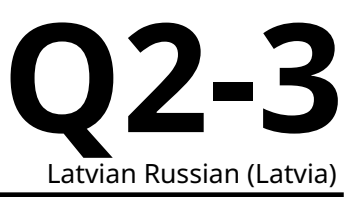

от белого светодиода разделяется на монохроматические компоненты с помощью дифракционной решетки **G**, и линейно поляризуется с помощью поляроида **P1**. Его направление поляризации ( $E$  на рис. 1) образует угол 45° с осью  $x$  кварцевой пластинки **Q**. Компонента поляризации света после прохождения через **Q**, параллельная или перпендикулярная направлению **P1**, выбирается вращением поляроида **P2**. Фотодетектор измеряет интенсивность света.

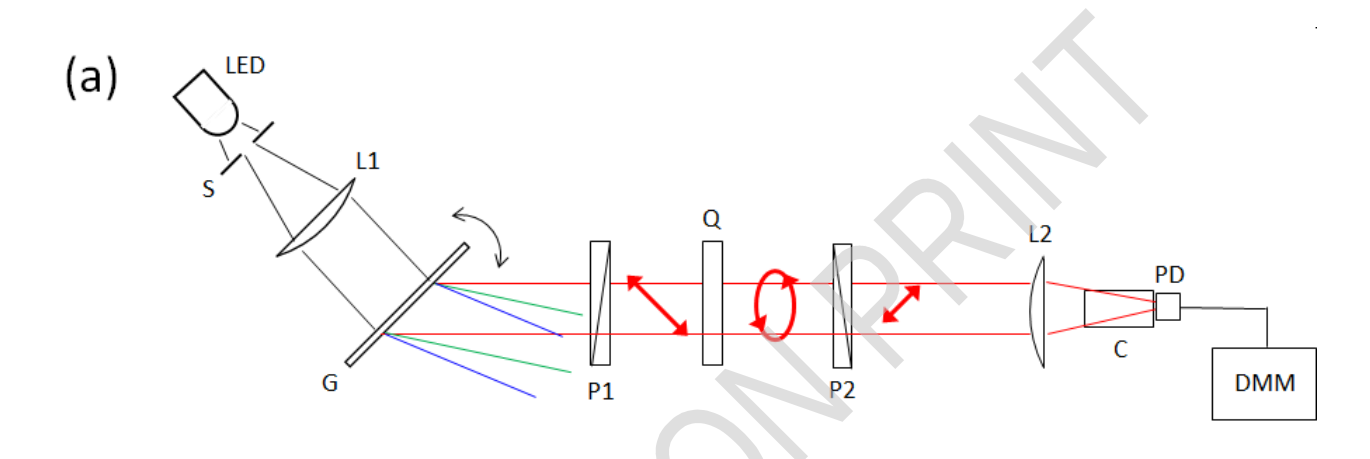

 $(b)$ 

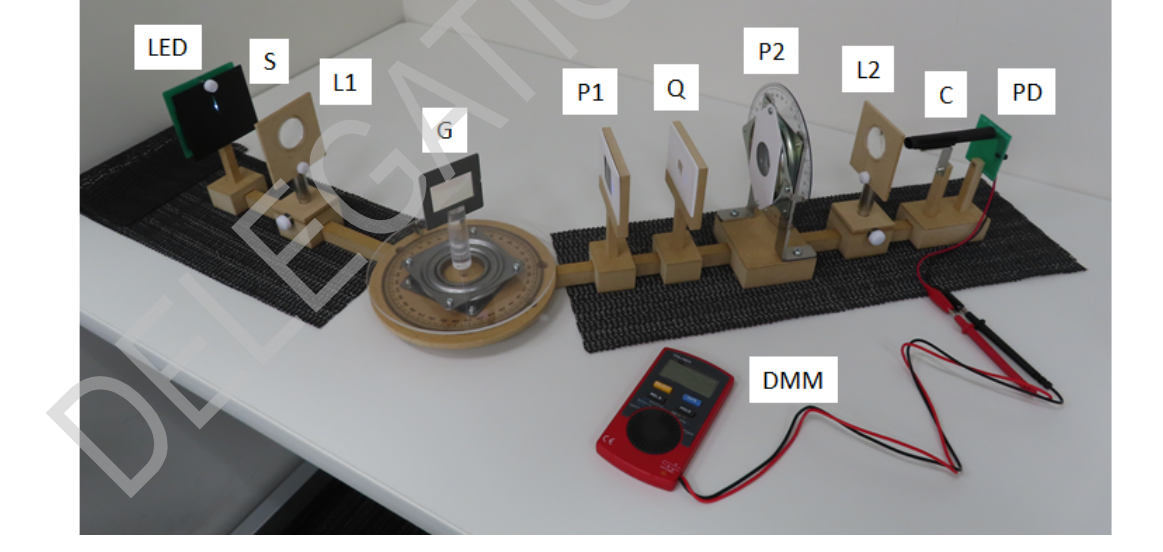

Рисунок 3: (a) Схема и (b) фотография установки для измерения толщины. **LED**: белый светодиод, **S**: щель, **L1**: собирающие линзы, **G**: пропускающая дифракционная решетка, **P1**: поляроид, **Q**: кварцевая пластинка, **P2**: поляроид, **L2**: собирающая линза, **C**: цилиндр, не пропускающий свет, **PD**: фотодетектор, **DMM**: цифровой мультиметр.

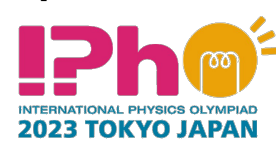

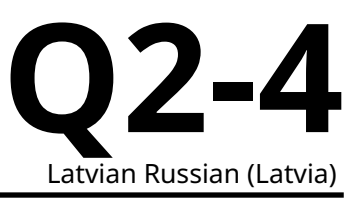

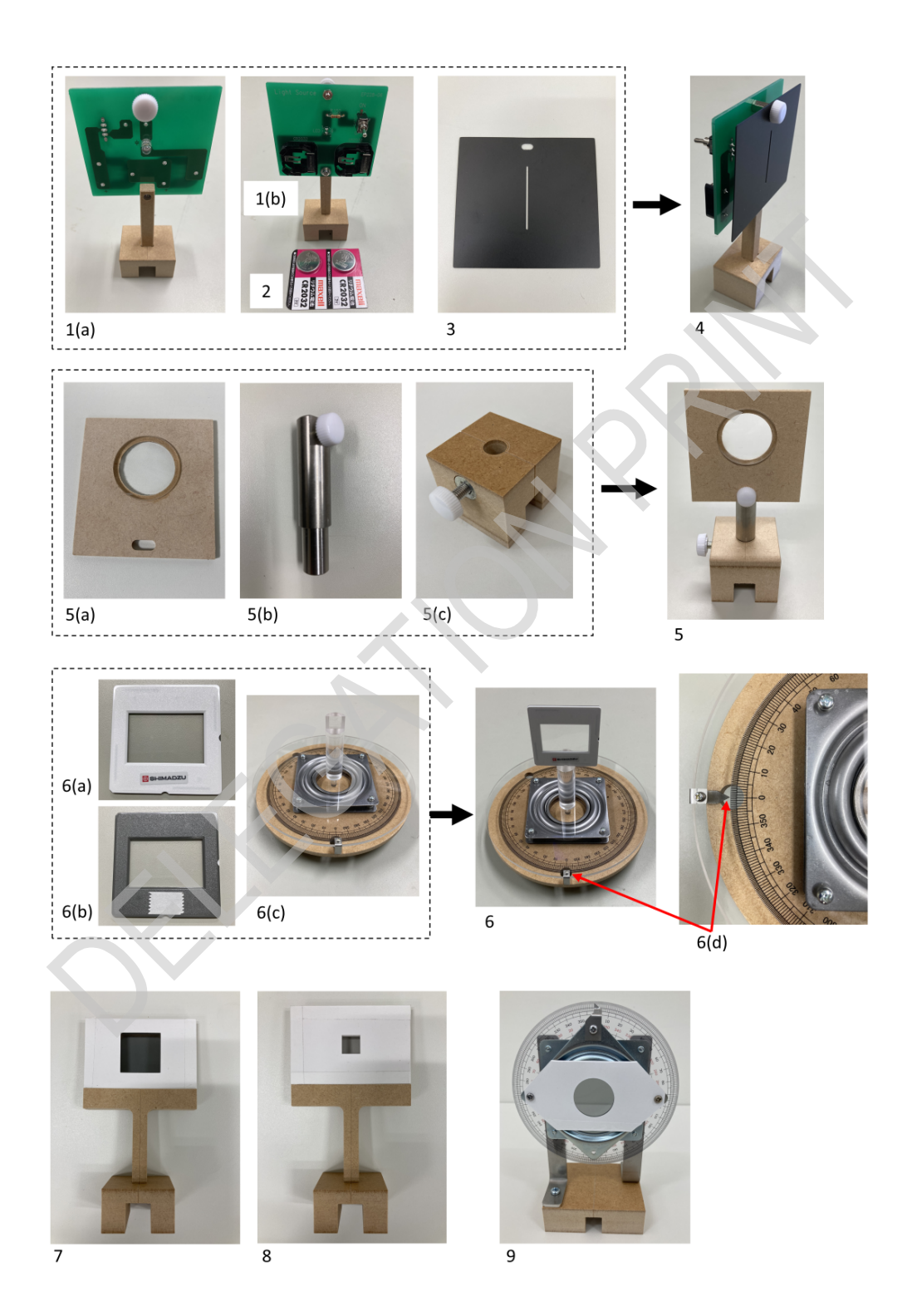

Рисунок 4: Компоненты и устройства: **1(a)**. белый светодиод (вид спереди); **1(b).** белый светодиод (вид сзади); **2**. батарейки; **3**. щель (**S** на рис. 3); **4**. белый светодиод с прикрепленной щелью; **5**. линзы (**L1**, **L2** на рис. 3); **5(a)** установленная линза; **5(b)** стойка для линзы; **5(c)** подставка для стойки; **6**. пропускающая дифракционная решетка (**6(a)** спереди; **6(b)** сзади липкой лентой) на **6(c)** вращающейся подставке (**G** на рис. 3); **6(d)** транспортир на вращающейся подставке; **7**. поляроид (**P1** на рис. 3); **8**. кварцевая пластинка (**Q** на рис. 3); **9**. поляроид на вращающейся подставке (**P2** на рис. 3).

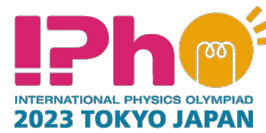

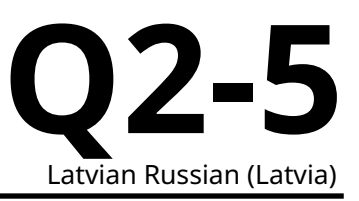

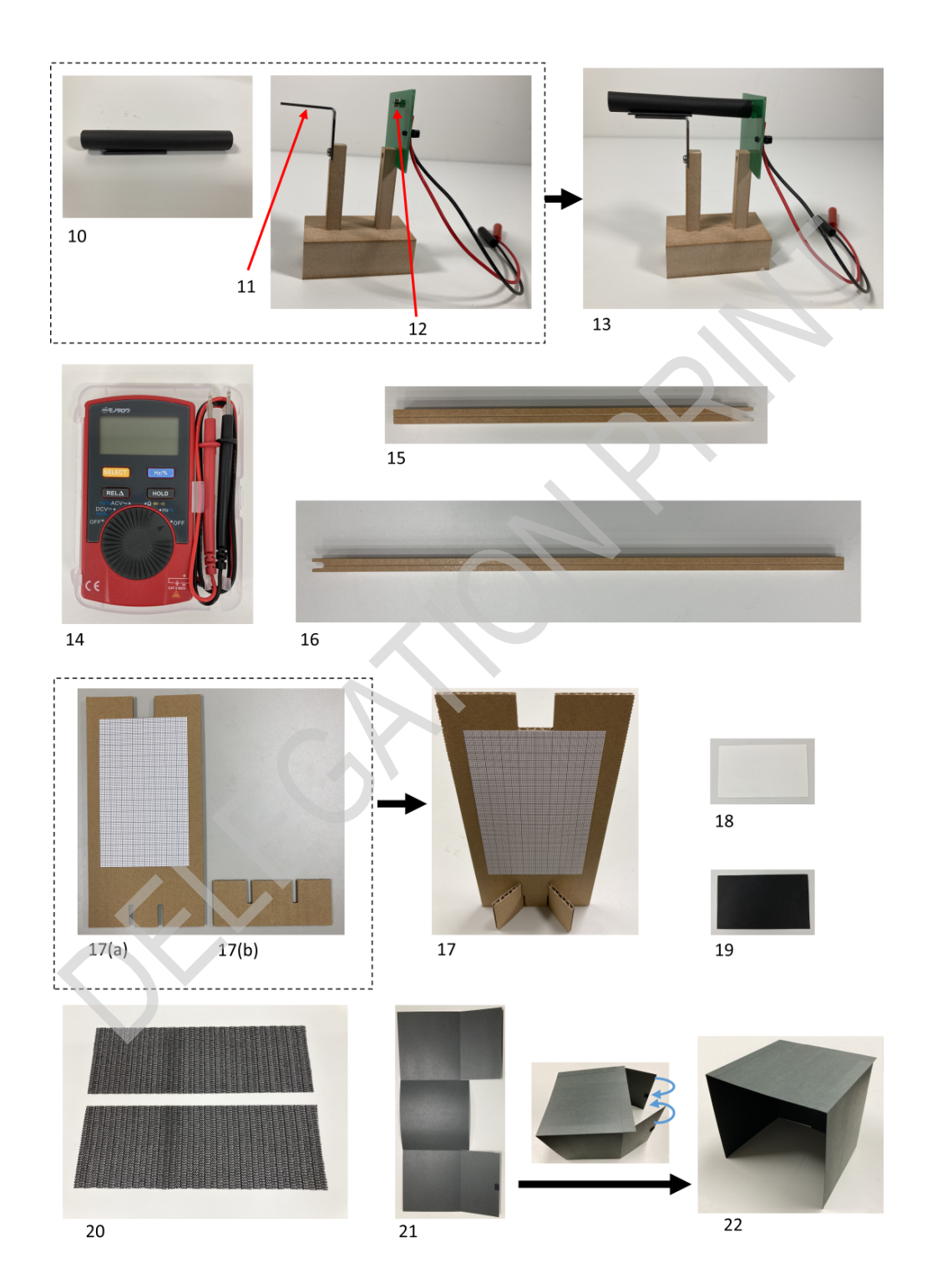

Рисунок 5: Компоненты и устройства (продолжение): **10**. цилиндр, не пропускающий свет, с магнитом (**C** на рис. 3); **11**. цилиндрическая подставка; **12**. фотодетектор (**PD** на рис. 3); **13**. фотодетектор с цилиндром; **14**. цифровой мультиметр (**DMM** на рис. 3); **15**. короткий рельс; **16**. длинный рельс; **17**. экран с миллиметровой бумагой ; **18**. белая карточка; **19**. черная карточка; **20**. листы, предотвращающие проскальзывание; **21** & **22**. коробка, не пропускающая свет (до и после сборки).

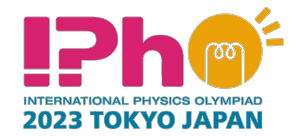

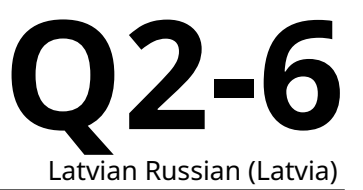

#### **Часть A. Установка для измерений (2.3 балла)**

Свет от светодиода падает на дифракционную решетку (рис. 6). Угол поворота  $\theta$  дифракционной решетки **G** равен 0° в случае нормального падения. Вращению против часовой стрелки и по часовой стрелки отвечают знаки + и - соответственно. Угол дифракции первого порядка  $\alpha$  определен на рисунке. Используя период (расстояние между щелями) дифракционной решетки **G**, можно выразить длину волны  $\lambda$  через  $\theta$  как

$$
\lambda = d \sin(\alpha - \theta) + d \sin \theta
$$
\n
$$
= 2d \sin \frac{\alpha}{2} \cos \left(\frac{\alpha}{2} - \theta\right).
$$
\n(3)

Далее используйте  $d = 1.00$  мкм и постоянный угол дифракции  $\alpha = 40.0^{\circ}$ .

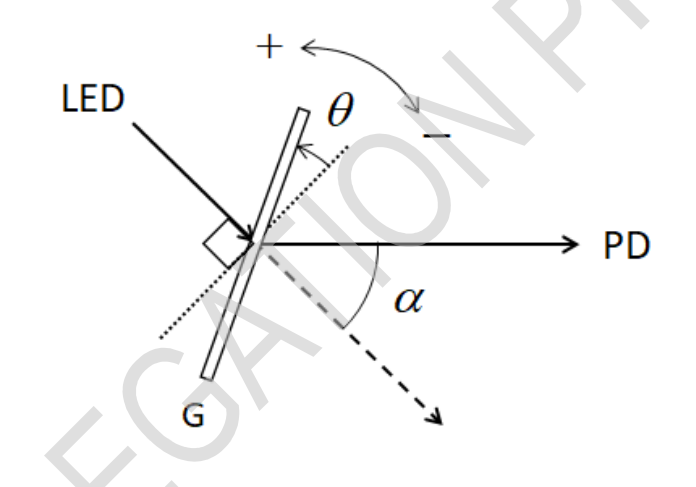

Рисунок 6: Угол поворота  $\theta$  дифракционной решетки **G** и угол дифракции  $\alpha$ .

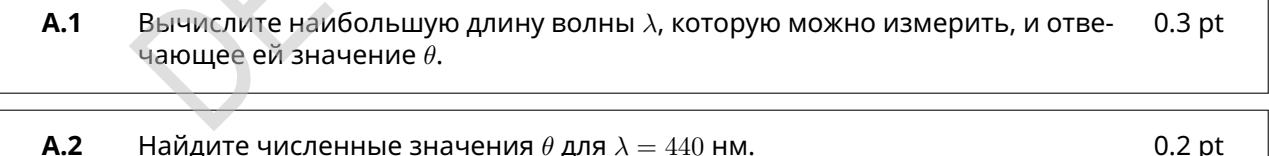

Процедура измерений для установки имеет следующий вид.

[1] Установите экран с миллиметровой бумагой вертикально (**17** на рис. 5) используя подставку (**17(b)**).

[2] Вставьте две батарейки в модуль белого светодиода. Сторона со знаком "+" должна быть направлена к вам.

#### [3] Включите светодиод.

[4] Уберите винт на передней стороне модуля светодиода. Этим винтом прикрепите щель к модулю светодиода (**4** на рис. 4). Используя экран с миллиметровой бумагой, выровняйте положение щели таким образом, чтобы яркость проходящего света была максимальной, и измерьте высоту центра пучка света в момент его выхода из щели (нужно для процедуры [9]).

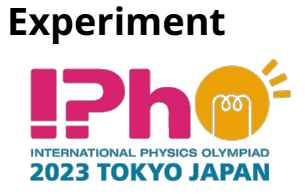

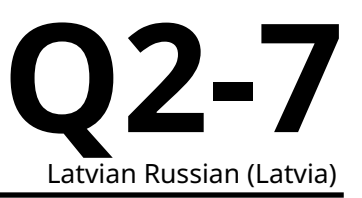

[5] Поместите U-образный открытый конец длинного рельса на соответствующий конец короткого рельса (рис. 7(i)). Вставьте ось вращения, расположенную на вращающейся подставки, в отверстие, образовавшееся между двумя рельсами (рис. 7(ii)). Убедитесь, что оба рельса могут вращаться плавно и без трения относительно этой оси. 7(iii). Убедитесь, что длинный рельс останется на столе при поворотах на углы в диапазоне  $0^{\circ} \le \alpha \le 40.0^{\circ}$ .

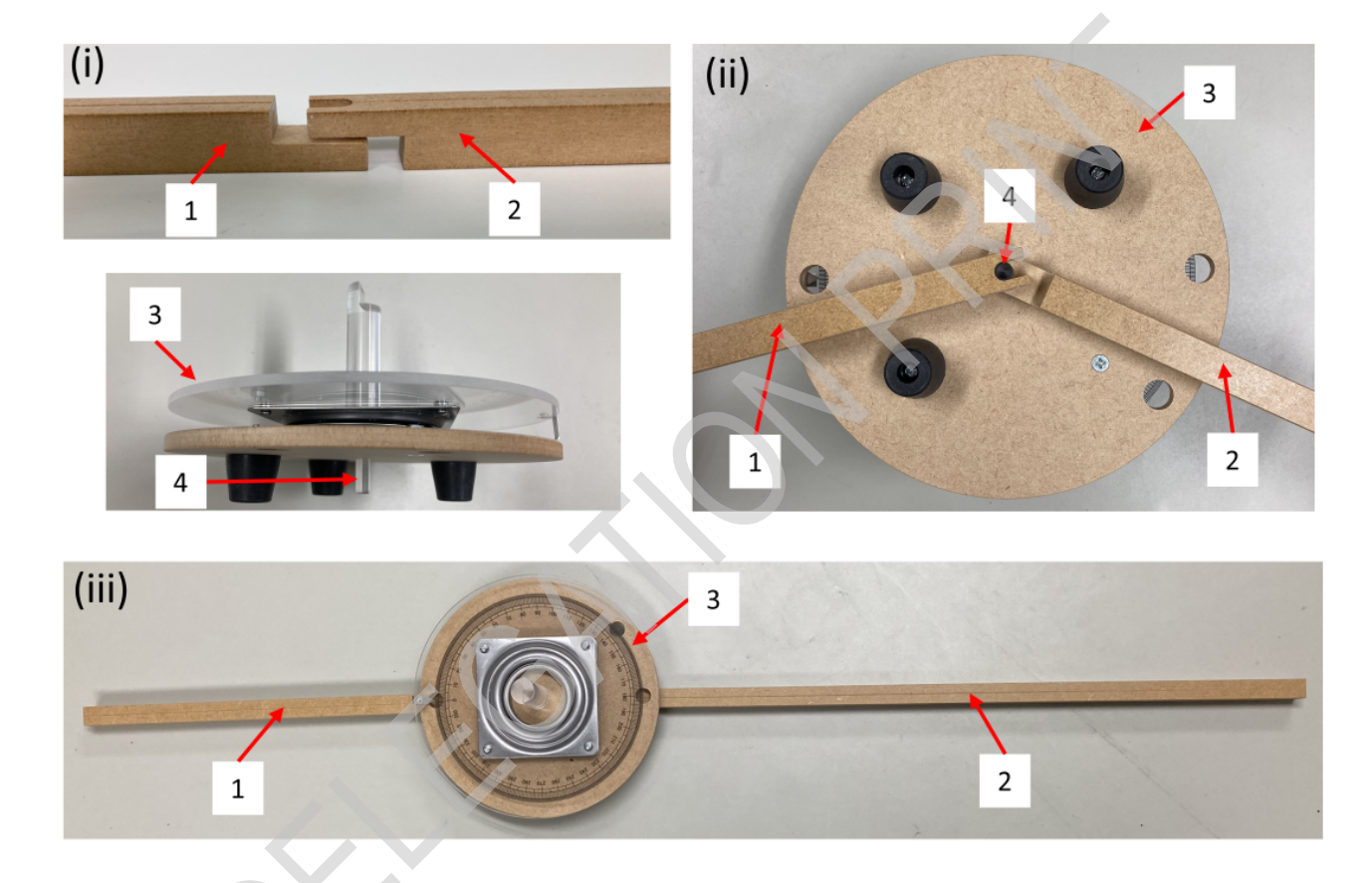

Рисунок 7: **(i)** U-образный открытый конец короткого рельса под таким же концом длинного рельса образуют отверстие. **(ii)** В это отверстие вставьте ось, расположенную на вращающейся подставке. **(iii)** Вид сверху на вращающуюся подставку, на которой расположены два рельса, которые могут свободно вращаться вокруг вертикальной оси. **1**. короткий рельс; **2**. длинный рельс; **3**. вращающаяся подставка; **4**. ось на вращающейся подставке.

[6] Установите центральную линию короткого рельса напротив угла 0° на транспортире, не сдвигайте ее. Вы можете подложить лист, предотвращающие проскальзывание, под этот рельс.

[7] Соберите линзы (5 на рис. 4).

[8] Поместите модуль светодиода с щелью и линзой (**L1** на рис. 3) на короткий рельс. Отъюстируйте расстояние между щелью и линзой **L1** так, чтобы размер пучка света, распространяющегося после **L1,** оставался практически постоянным вдоль лучей света.

[9] Используя экран с миллиметровой бумагой, измерьте высоту пучка света после **L1**. Отъюстируйте уровень **L1** освобождая винты на подставке и двигая ее так, чтобы высота луча света оставалась практически такой же, как сразу после щели.

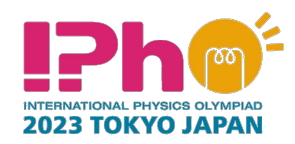

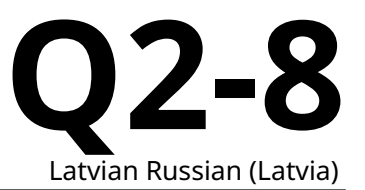

[10] Установите центральную линию длинного рельса напротив угла 180° на транспортире.

[11] Пошевелите подставку для линзы (**5(a)** на рис. 4) в горизонтальном направлении. Для этого ослабьте винты и подвигайте ее влево или вправо. Центр луча после **L1** должен совпадать с центральной линией длинного рельса. Вы можете разместить экран с миллиметровой бумагой над длинным рельсом.

[12] С помощью двусторонней клейкой ленты на задней стороне дифракционной решетки (**6(b)** на рис. 4) прикрепите ее к верху оси на вращающейся подставке (**6** на рис. 4).

[13] Поверните переднюю сторону дифракционной решетки к источнику света, вращайте подставку таким образом, чтобы отраженный свет попадал в щель, то есть  $\theta = 0^{\circ}$  (нормальное падение). Запишите угол поворота  $\theta_{\text{Stage}}$  вращающейся подставки в этом положении. Он будет использован в пункте B.1.

[14] Поверните длинный рельс вокруг оси таким образом, чтобы получить угол  $\alpha = 40.0^{\circ}$  (рис. 6). Когда вы получите нужный угол, можете положить под рельс другой лист, предотвращающий проскальзывание.

[15] Поместите линзу (**L2** на рис. 3) и фотодетектор (**PD** на рис. 3) на цилиндрических подставках на длинный рельс. Чтобы сфокусировать дифрагировавший свет на фотодетекторе **PD**, отъюстируйте расстояние между **PD** и линзой **L2** вдоль рельса, а также высоту **L2**. При этом минимизируйте вертикальный размер пучка. Проверьте диаметр пучка с помощью белой карточки. Если свет слишком тусклый, чтобы его можно заметить невооруженным глазом, используйте коробку, чтобы закрыть фотодетектор **PD**.

[16] Разместите не пропускающий свет цилиндр на подставке (**13** на рис. 5). Этот цилиндр убирает лишнюю засветку.

[17] Подключите фотодетектор **PD** к мультиметру DMM. Красный (черный) провод подсоединяется к красному (черному) выводу. Используйте мультиметр в режиме измерения постоянного напряжения DC.

[18] Отъюстируйте высоту линзы **L2**, максимизируя показания мультиметра DMM. Далее считайте, что интенсивность падающего света – это напряжение на мультиметре DMM.

**A.3** Поворачивайте вращающуюся подставку и найдите угол  $\theta$  и соответствующую длину волны  $\lambda_{\sf{Peak}}$ , при которой спектральная плотность излучения синего светодиода максимальна, считая что  $\alpha = 40.0$ . Если ваш ответ для  $\lambda_{\text{Peak}}$  находится между 450 нм и 460 нм, установка отъюстирована правильно; запишите значение  $\alpha = 40.0^{\circ}$  в листе ответов и продолжайте. Иначе вам нужно определить настоящее значение  $\alpha$ . Ничего не меняя, включая ваше начальное значение  $\lambda_{\text{Peak}}$ , найдите исправленное значение  $\alpha$ , при котором ваше  $\lambda_{\text{peak}}$  попадет в нужный диапазон. Запишите это значение  $\alpha$ в листе ответов и используйте его в оставшейся части задачи. 0.8 pt

[19] Установите поляризаторы (**P1** и **P2** на рис. 3) на длинный рельс.

**A.4** Поверните вращающуюся подставку в положение с углом  $\theta = -15.0^{\circ}$ . Наблюдайте показания DMM и найдите угол  $\varphi_1$  вращения оправы поляризатора **P2,** плоскость поляризации которого перпендикулярна плоскости поляризации света, прошедшего через поляризатор **P1**. Из этого результата найдите угол <sup>∥</sup> вращения оправы поляризатора **P2** , когда его плоскость поляризации параллельна плоскости поляризации поляризатора **P1**. 0.3 pt

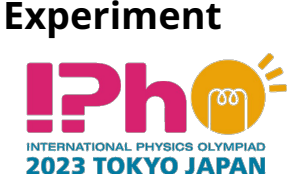

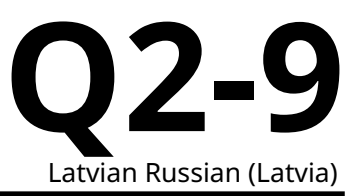

- **A.5** Перекройте свет, проходящий через щель, поместив чёрную карточку перед щелью. Таким способом Вы можете оценить величину фона, т.е. смещение нуля интенсивности(offset). Интенсивности света  $I_{\text{Offset } \perp}$  и  $I_{\text{Offset } \parallel}$ определяются, когда углы установки поляроида **P2** равны  $\varphi_\perp$  и  $\varphi_\parallel$ , соответственно. Измерьте смещения  $I_{\mathsf{Offset}\;\bot}$  и  $I_{\mathsf{Offset}\;\|}$ . Заметьте, что  $I_{\mathsf{Offset}\;\bot}$  и  $I_{\text{Offset } \parallel}$  относятся к свету, исходящему не от основного источника. Их следует устранить путем вычитания с целью определения вклада исключительно от основного источника света. 0.2 pt
- **А.6**  $I_{\perp}$  и  $I_{\parallel}$  интенсивности света источника при углах вращающейся оправы поляризатора **P2** равных соответственно  $\varphi_\perp$  и  $\varphi_\parallel$ . Измерьте интенсивности света  $I_{\perp}$  и  $I_{\parallel}$  для  $\theta = -15.0^{\circ}$ . 0.5 pt

#### **Часть B. Измерение интенсивностей прошедшего света(4.7 балла)**

Далее используйте значения  $\lambda$  вычисленные с использованием поправки  $\alpha$  в разделе A.3 как заданные.

- **B.1** Установите кварцевую пластинку между поляроидами **P1** и **P2** и измерьте интенсивности прошедшего света  $I_{\parallel}$  и  $I_{\parallel}$  для различных углов  $\theta$ . Ваши измерения должны полностью покрывать диапазон длин волн от 440 нм до 660 нм или шире. Занесите в таблицу следующие пареметры:  $\theta_{\text{Stane}}$  (угол поворота вращающейся подставки),  $\theta$ ,  $\lambda$ ,  $I_{\perp}$ ,  $I_{\parallel}$ ,  $I_{\sf Total} \,=\, I_{\perp} + I_{\parallel},\,\, I_{\sf Norm} \,=\,$  $I_\perp/I_\mathsf{Total}$ . Заметьте, что когда значение  $\theta_\mathsf{Stage}$  увеличивается, значение  $\theta$ уменьшается на ту же величину, и наоборот. Вам не нужно использовать все строки предоставленной таблицы, но нужно провести достаточно измерений, чтобы получить точные результаты. 2.0 pt
- **B.2** Постройте график спектра белого диода, т.е. зависимость  $I_{\text{Total}}$  от длины волны. 1.0 pt
- **B.3** Найдите полную ширину на полувысоте  $\Delta\lambda_{\text{FWHM}}$  спектра синего светодиода, встроенного в белый светодиод. Это ширина пика, измеренная между двумя точками, в которых интенсивность в два раза меньше максимальной. 0.2 pt
- **В.4** Постройте график спектра  $I_{\text{Norm}}$ . 1.5 pt

#### **Часть C. Обработка результатов измерений (3.0 балла)**

**C.1** Из графика  $I_{\text{Norm}}$  найдите все длины волн, при которых интенсивность проходит через локальный минимум. Соответствующий номер порядка  $m$  из уравнения (6) приведите под соответствующей длиной волны. Для определения разности показателей преломления  $\Delta n$  используйте значения  $n_{\rm o}$ и  $n_e$  приведённые в таблице 1. 1.5 pt

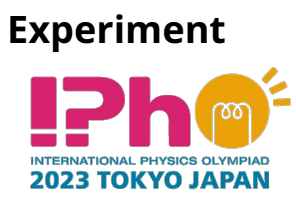

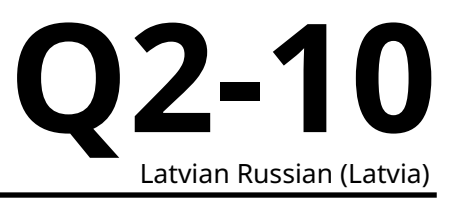

**C.2** Получите толщину образца  $L$ . **C.2** Получите толщину образца  $L$ .

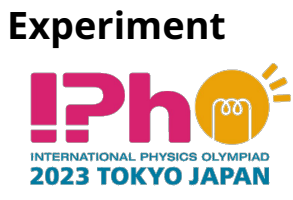

**Q2-11** Latvian Russian (Latvia)

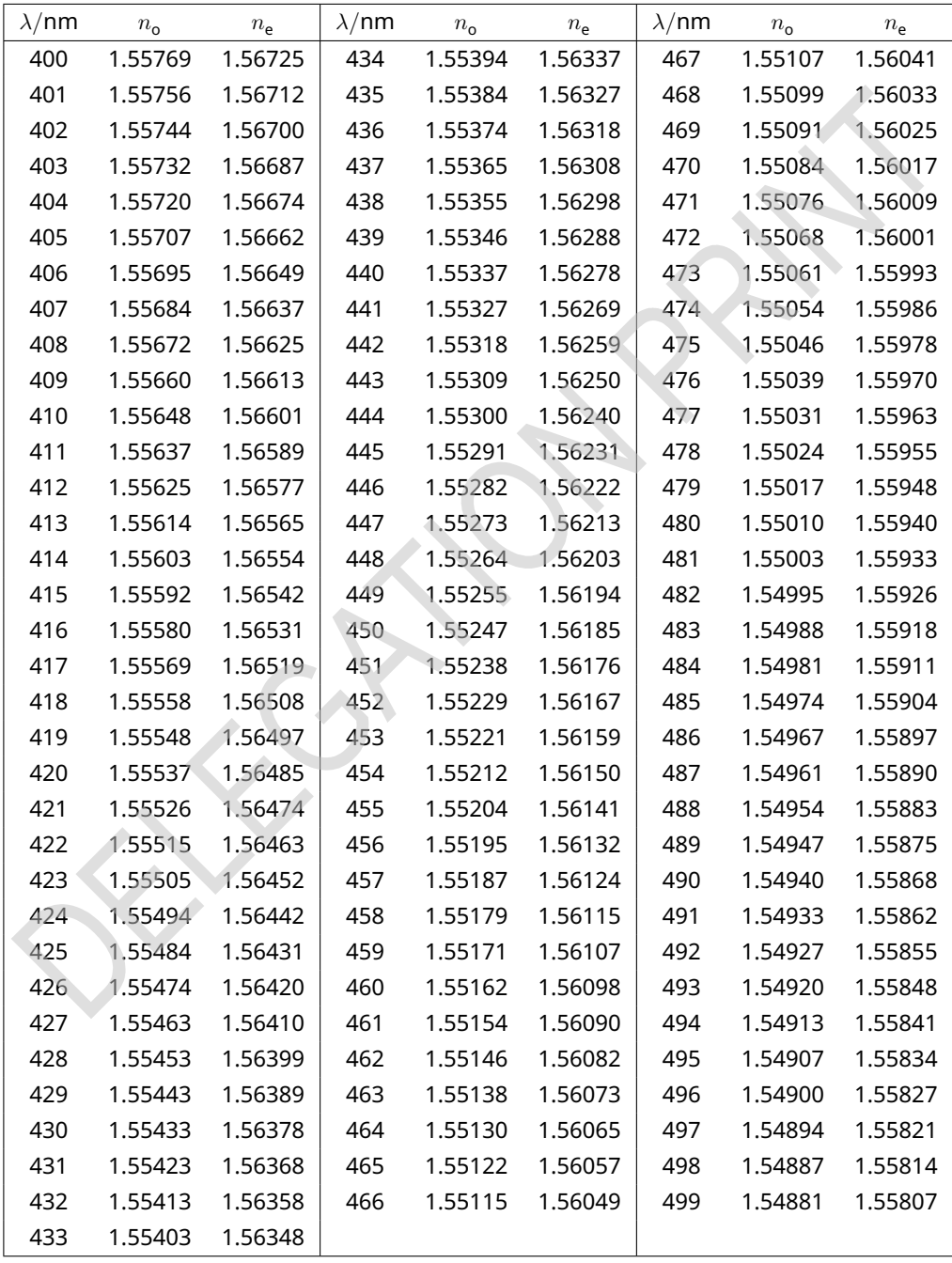

Таблица 1: Показатели преломления кварца  $n_{\sf o}$  и  $n_{\sf e}$  (400–700 нм).

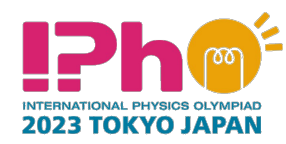

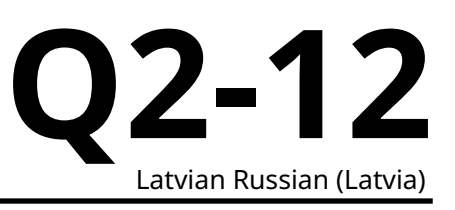

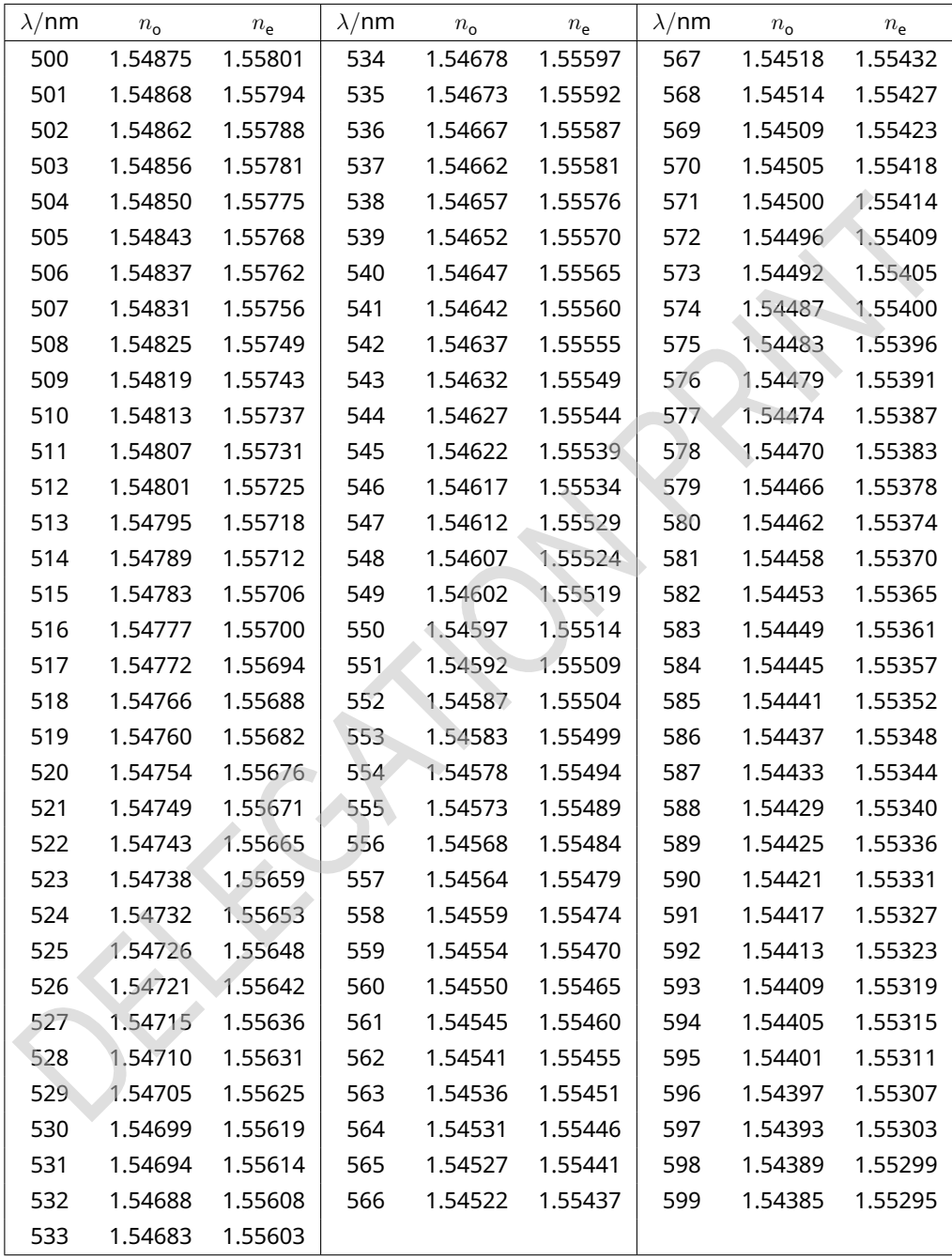

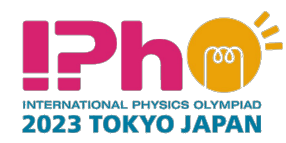

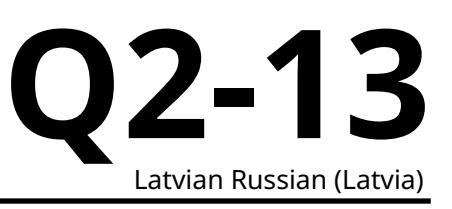

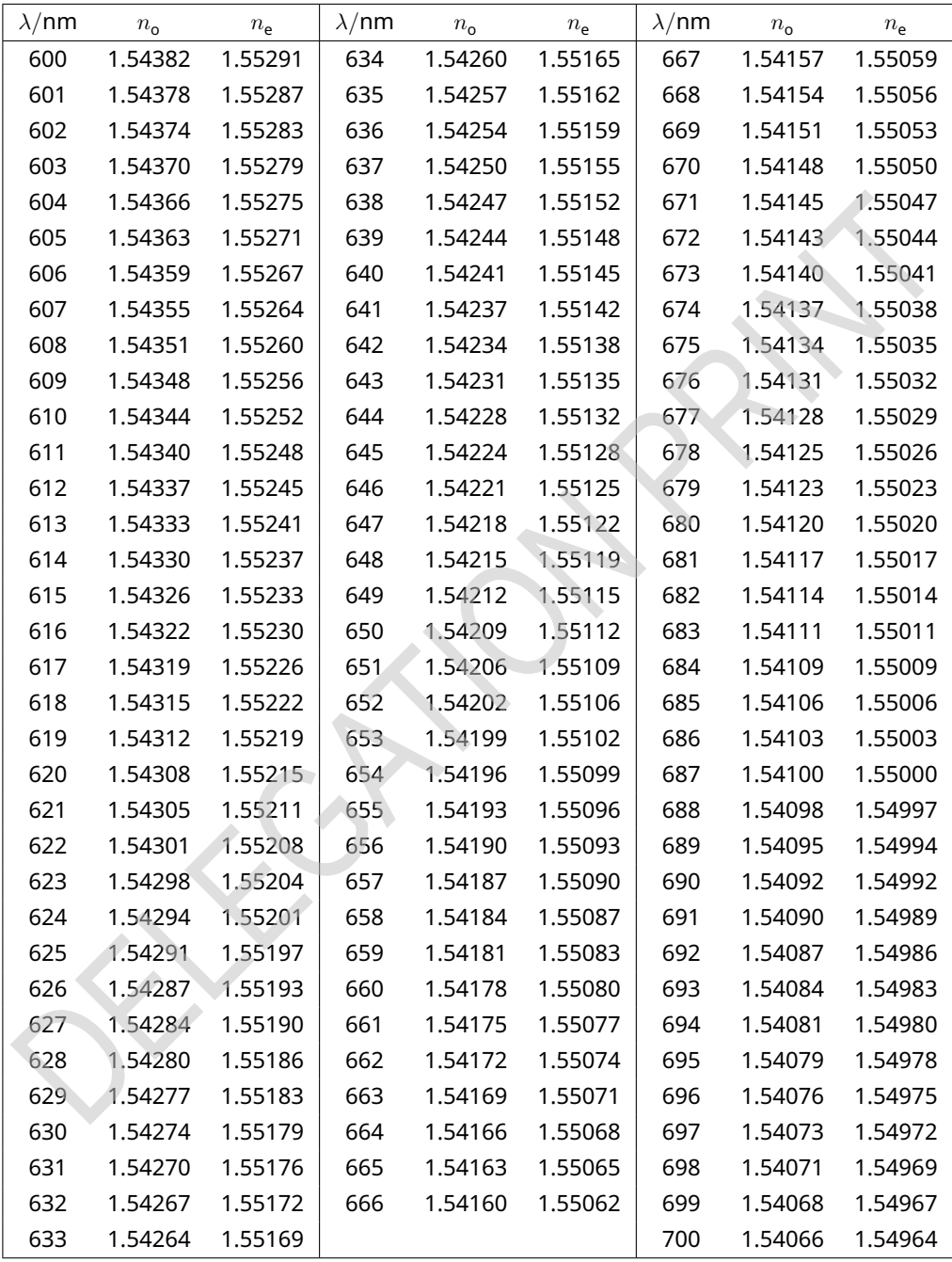